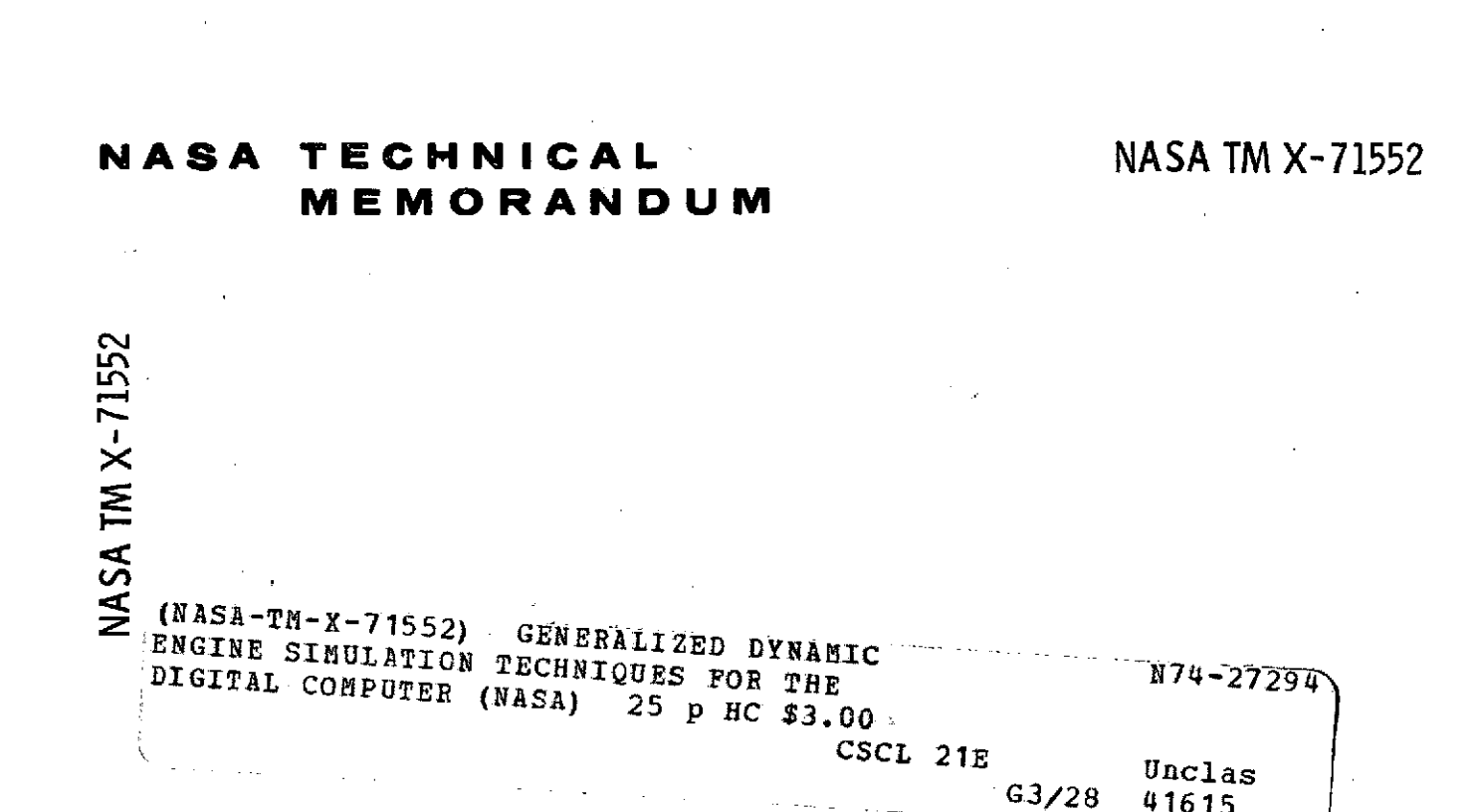

**GENERALIZED DYNAMIC ENGINE SIMULATION TECHNIQUES FOR THE DIGITAL COMPUTER**

**by** James Sellers **and Fred** Teren Lewis Research Center Cleveland, : Ohio

ł.

TECHNICAL PAPER proposed for presentation at Forty-fourth Propulsion and Energetics Meeting sponsored by AGARD

Ankara, Turkey, September **9-13,** 1974

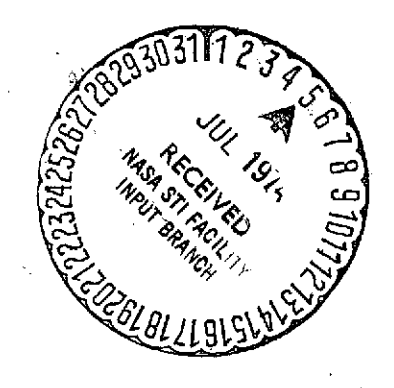

provided by NASA Technical Reports Server

# GENERALIZED DYNAMIC ENGINE SIMULATION TECHNIQUES FOR THE DIGITAL COMPUTER

James Sellers and Fred Teren NASA Lewis Research Center Cleveland, Ohio, USA 44135

## SUMMARY

Recently advanced simulation techniques have been developed for the digital computer and used as the basis for development of a generalized dynamic engine simulation computer program, called DYNGEN. This computer program c

Examples are presented to illustrate the capabilities of DYNGEN in the steady state and dynamic modes<br>of operation. The analytical techniques used in DYNGEN are briefly discussed, and its accuracy is compared<br>with a compar

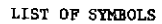

## Symbols

E-7938

- Ag exhaust nozzle area, m 2
- A state matrix
- a coefficient
- Ei error variable
- **f(** ) function
- h enthalpy, **J/kg**
- $J$  polar moment of inertia,  $kg m^2$
- Ki control gain
- $M$  matrix of  $\partial E_1/\partial V_1$
- N rotor speed, rpm
- N1 high-pressure rotor speed, rpm
- N2 low-pressure rotor speed, rpm
- P pressure,  $N/m^2$
- R gas constant, J/kg/K
- **S** Laplace transform variable
- T temperature, K
- t time, sec
- u specific internal energy, J/kg
- $V$  component volume,  $m^3$
- **Vj** independent variable
- w mass flow rate, kg/sec
- **y** dependent variable
- y specific heat ratio
- A incremental change
- **c** parameter in difference equation
- A eigenvalue of differential equation
- p eigenvalue of difference equation

 $\frac{1}{2}$ 

**T** time constant, **sec**

22-2

#### $\Phi$  state matrix

Subscripts:

accel acceleration schedule

**c** compressor

decel deceleration schedule

dem demand

F fuel flow

i integer

in into control volume

j integer

max maximum

min minimum

n integer

out out of control volume

reference

T turbine

**0** base value

#### INTRODUCTION

The intent of this paper is to discuss new techniques in use at NASA Lewis Research Center for the simulation of turbojet and turbofan engine dynamics. An introductory discussion will be given on the relative merits of ana

Computer programs which predict the performance of real and proposed aircraft engines have long been<br>recognized as indispensable tools for preliminary and detail design work. As engines and aircraft have<br>grown more complex the prediction of engine dynamics has begun to play a significant role even in the preliminary design or Wiston of engine update and segment of provides lift and attitude control. engine response considerations may have a decisive effect very early in design. Therefore, dynamic engine response considerations may have a dec

The analog computer is one of the traditional tools of the dynamics and control specialist. Its chief<br>advantage lies in the use of amplifiers which directly integrate the differential equations used to model<br>the dynamic sy endlog computers cannot easily solve implicit algebraic equations, simplified models often must be used to obtain explicit colutions for all variables (ref. 1). As a result, analog solutions will not agree per-<br>fectly with

Modern hybrid computers have alleviated some of the problems noted above for analog computers. Specif-<br>ically, the problem of bivariant function generation can be handled on the digital part of the hybrid com-<br>puter. Also, confront the user of all-analog equipment. Although the digital part of a hybrid computer is slow compared<br>with the analog part, real time solutions are still an attractive possibility for hybrid simulations.

As digital computers have grown larger and faster their attractiveness for dynamic engine simulation has improved. Their chief advantages lie in their ability to solve large numbers of complex algebraic equations and the e equations and systems of implicit algebraic equations can be solved by iterative methods. Digital programming tables, and systems of implicit algebraic equations can be solved by iterative methods. Digital programming lang

-7 -

and very long execution times for engine simulations. Furthermore, since most methods for solving differential equations require an explicit solution for all the derivatives (just as on the analog computer), the analyst fr

Clearly, traditional methods of dynamic engine simulation involve problems which are worth eliminating.<br>The purpose of this paper is to describe an all-digital computer program called DYNGEN which successfully<br>solves some (refs. 2 and 3) developed at NASA Lewis Research Center. GENENG, in turn, is a derivative of the SMOTE<br>program (refs. 4 and 5) developed by the U.S. Air Force Aero Propulsion Laboratory. SMOTE and GENENG are<br>program stady-

The description of DYNGEN will begin with an overview of the amount of detail included in the thermo-<br>dynamic and component calculations. Next, a description of the procedure used to obtain steady-state op-<br>erating points

The latter portion of the paper is devoted to user-oriented subjects. A few examples are given to<br>show the variety of engines that can be simulated without reprogramming, and the possible options for spe-<br>cifying off-desig

#### ANALYTICAL TECHNIQUES

#### Thermodynamic and Component Calculations

Since DYNGEN is a modified version of a steady-state program, it contains details which are not always<br>found in purely dynamic simulations. A discussion of these details will be given to assist the reader in<br>visualizing th

Engine components are represented in the usual way by performance maps. A typical fan or compressor<br>map is shown in figure 1: pressure ratio and efficiency are plotted as functions of corrected flow and<br>corrected speed. A

DYNGEN has been programmed to provide automatic map scaling. This feature is useful for preliminary design work since it means the user need only supply maps which he thinks would resemble the true maps of the engine he is

In all thermodynamic calculations, gas properties are calculated as a function of temperature and fuel-<br>air ratio. The temperature rise across a compressor is calculated without resorting to assumptions about<br>the average g

Turbine cooling bleed is accounted for by mixing the bleed air downstream of the turbine; the bleed<br>itself is assumed to do no work. In its basic form, DYNGEN contains no provision for compressor variable<br>geometry or inter

ミマー

#### Steady-State Balancing Technique

An example case will now be presented to assist the reader in understanding how **DYNGEN** calculates engine steady-state operating points. For simplicity a turbojet engine will be used in the example, but similar methods are used for more complicated configurations. Figure **5** shows a turbojet engine with its major components labelled. Pressures (P), temperatures (T), and flows **(6)** are also labelled with appropriate station numbers. The example will illustrate how the calculation of variables proceeds through the<br>engine. DYNGEN is written so that the user can select off-design points by specifying speed (N), turbine inlet temperature **(T4),** or fuel flow **(OF).** In this example, fuel flow is assumed to be the specified variable. First, an inlet calculation is made to determine F<sub>2</sub> and T<sub>2</sub> from the free-stream values of pres-<br>sure, temperature, and Mach number. To calculate  $\omega_c$ , P<sub>3</sub>, and T<sub>3</sub> from the compressor map (fig. 1) and thermodynamic relations, guesses must be made for the values of speed **(N)** and pressure ratio (P3/P2). Once 6c, P3 , and **T3** are obtained, the combustor calculations for 64, P4, and T <sup>4</sup>can be made using thermodynamic relations, the combustor map (fig. 2), and specified values for fuel flow **(6F)** and compressor bleed flow. To calculate turbine variables another guess is made, this time for the value **of** turbine flow function  $(\omega_4\sqrt{T_4}/P_4)$ . Then, from the known value of  $(N/\sqrt{T_4})$ , the turbine map (fig. 3) is used to calculate turbine work **(Ah)** and efficiency. **P7** and **T7** are then calculated using the thermodynamic relations. Finally, the compressible-flow relations are used to calculate nozzle pressure **(P7)** from **48, T7,** and specified values for P<sub>o</sub> and nozzle area.

The reader may have noticed that the above calculation procedure is redundant; that is, certain variables can be calculated in more than one way. This fact is used to generate error variables which must equal zero to yield a consistent solution of the simulation equations. In writing a program such as **DYNGEN,** the analyst has great freedom in choosing what error variables to use. This discussion simply points out the choices which were made **by** the authors of **SMOTE;** experience has shown that these were good choices for most engine configurations, and the same error variables were retained in SMOTE's descendants, **GENENG** and **DYNGEN.**

In the previous discussion it was stated that guesses were made for rotor speed **(N),** compressor pres- $\frac{1}{2}$  (P3/P<sub>2</sub>), and turbine flow function  $(\omega_4\sqrt{T_4/P_4})$ . From the first two guesses (and other variables) one may calculate the power absorbed **by** the compressor (cdAhc). From the turbine flow function (and other variables) one may calculate the power supplied **by** the turbine (6TAhT). For steady-state operation the power supplied must equal the power absorbed. Therefore, the difference ( $\omega_c\Delta h_c$  -  $\omega_T\Delta h_T$ ) may be used for an<br>error variable. Similarly, one can calculate a value for turbine flow function ( $\omega_4\sqrt{T_4}/P_4$ )' based onl the first two guesses, but for a consistent solution the calculated value must equal the guessed value.<br>Hence, the difference  $(\hat{\omega}_4 \sqrt{T_4}/P_4) - (\hat{\omega}_4 \sqrt{T_4}/P_4)^{\circ}$  can be used as a second error variable. Finally, from th error variable is **(P7 - Fj).**

Once three variables have been guessed and three errors have been specified, the analyst can use an iterative method to obtain a consistent solution to the simulation equations. SMOTE, GENENG, and DYNGEN all<br>use the Newton-Raphson technique of iteration. The details of this method are given in Appendix A. In figure **6,** a simplified flow chart shows how the Newton-Raphson method is used in connection with the engine calculations discussed in the preceding example. Although more complicated engines will require more guesses and more error variables in the iterative procedure, the analysis will be quite similar to the one described in the example.

#### Simulation Differential Equations

So far the discussion has been devoted to the methods which **DYNGEN** uses to obtain steady-state operating points. Now the method of implementing and solving time-dependent differential equations will be discussed. **DYNGEN** uses a modified Euler method of solving differential equations. This method is derived from a numerical analysis viewpoint in Appendix **A.** Appendix **A** also discusses the numerical stability of the modified Euler method and shows that it does not require extremely small time steps to obtain a stable solution. This advantage is important in engine simulations because in the past it has often been necessary to select integration time steps small enough to guarantee stability for high-frequency dynamics typical of mass and energy storage in unsteady flow. This can result in very long execution times even though the simulation user may only be interested in low-frequency dynamics. With the modified Euler method, the user can select longer tim longer time steps with steps with about the main disadvantage of the main disadvantage of the modified Euler method is that an iterative solution is required for the difference equations which approximate the solution to t to the differential equations. However, the differential equations. The different out the analyst no longer has<br>A simultaneous algebraic equations which are to be solved by an iterative method such as Newton-Raphson. The following discussion shows how this advantage was employed in modifying a steady-state simulation, CEN-<br>ENG, to form a dynamic simulation, DYNGEN. Figure 7 shows the three kinds of equations which were modified<br>to incl compressor. By adding a rotor acceleration term, the equation can be used to model engine dynamics: any ex-<br>cess power provided by the turbine will go into rotor acceleration. If the time derivative is arbitrarily set<br>equ

 $-4$ 

## $22 - 4$

# energy storage caused by mass storage.

unven was formed from GENENG by modifying the power balance, continuity, and energy equations where-<br>ever they occurred in GENENG. In GENENG, the steady-state power balance equation was used to form an er-<br>ror variable: DYNGEN was formed<br>they occurred in G

$$
E_1 = \dot{\omega}_c \Delta h_c - \omega_T \Delta h_T
$$

In DYNGEN, the same error is formed with the dynamic term added:

$$
E_1 = \dot{\omega}_c \Delta h_c - \dot{\omega}_T \Delta h_T + JN \frac{dN}{dt}
$$

To implement the dynamic forms of the continuity and energy equations, a volume was associated with each<br>component, and the flow and enthalpy out of the component rors reditied is the component, If  $\phi_c$  is the flow rate Component, and the flow and entirely out of the component were modified by the dynamic terms. For example,<br>If  $\phi_C$  is the flow rate through the compressor specified by the compressor map, and h3 is the enthalpy<br>at the com

$$
\dot{\omega}_{\rm c} = \dot{\omega}_{\rm c} - \frac{v_3}{rRT_3} \frac{dP_3}{dt}
$$
  

$$
\dot{\omega}_{\rm c} = \frac{\dot{\omega}_{\rm c}h_3 - (\dot{\omega}_{\rm c} - \dot{\omega}_{\rm c}')u_3 - \frac{P_3V_3}{RT_3} \frac{du_3}{dt}}{\frac{dv_3}{dt}}
$$

The derivatives are calculated by the simplest possible approximation:

$$
\frac{dy}{dt} \approx \frac{y_1 - y_{1-1}}{\Delta t}
$$

where  $y_i$  is the current value of a variable and  $y_{i-1}$  is the value for the previous time step. This approximation is adequate provided that the time  $\frac{1}{2}$ approximation is adequate provided that the time step,  $\Delta t$ , is about one-tenth the magnitude of the smallest<br>time constant the user wants to observe. For example, if the user wants to observe rotor dynamics with a<br>1.0-s

Adding<br>Ation echemo dding the derivative terms to the steady-state equations did not require any change to the basic iter-<br>Scheme used in GENENG. Therefore (note of the Cl. William Cot require any change to the basic iteration scheme used in GENENG. Therefore, none of the flexibility or generality of the program was lost; its<br>capability was simply extended to include dynamics.

## DYNGEN CAPABILITIES

## Engine Configurations

The remainder of the discussion will cover the user-oriented question of what can be done with it. First,<br>a few examples will be given to show the wariety of engines that can be done with it. First, The discussion so far has concentrated on the analytical techniques used in DYNGEN, or how it works.<br>emainder of the discussion will caver the uporterianted a few examples will be given to show the variety of engines that can be analyzed without reprogramming.<br>These examples are meant only to suggest the space of the show that can be analyzed without reprogramming. These examples are meant only to suggest the range of options that can be analyzed without reprogramming.<br>Ilons: a complete list of options would be too lengthy for this paper.

Figure 8 shows the most complicated engine that can be handled by the basic version of DYNGEN: a<br>three-spool, three-stream engine, The original motivation for simulating this kind of engine was the need<br>to study blown-flap Figure 8 shows the most complicated engine that can be handled by the basic version of DYNGEN: a these operations are accounting propulsion systems for STOL afteration who when we engine was the new ductrie<br>to study blown-flap or ejector-wing propulsion systems for STOL afteraft. Hence, the third duct is called the "wing duct," and its air does not mix with the core of fan duct are the liminated to simulate a three-spool, two-stream engine such as the Rolls-Royce RB.211. Figure 9 shows another step down in complexity: a two-spool tathet than separate ovie and unit nozzies as shown in the rigures. Sould burbung of tore afterburning and the<br>also available options. Finally, figure 10 shows the lowest level of complexity: the one- or two-spool

## Steady-State Capabilities

predecessor, must be run. At the design **A brief discussion will now be given of the steady-state capabilities which DYNGEN inherited from its**<br>Cessor, GENENG. For each engine configuration that the use of the lich DYNGEN inherited from its must be run. At the design point the most must operate system to the puremeters were accurated three proposent efficiencies, Mach numbers at various stations, corrected flows, etc. Component maps must be provided, and logi

First, there are four basic operating modes for specifying off-design steady-state points (refs. 3 and 4).<br>perature, constant main fuel flow, constant fan speed, or constant constant constant turbine inlet tem-<br>which of th The user has a wide variety of options for running<br>, there are four basic operating modes for specifyi flows, constant fact the user specifies is to remain constant fact the user specifies is to remain constant, and what its value is to be, he may then vary a wide variety of oper-

 $\overline{\phantom{a}}$ 

ating parameters such as altitude, Mach number, inlet recovery, bleed or power extraction, and core, duct, or wing nozzle areas. If afterburning is to be investigated, the user may specify either afterburner fuel flow or t

#### Dynamic Calculations

A few examples will now be given to show some of DYNGEN's capabilities for simulating engine dynamics.<br>The first example will show an open-loop engine response to a step in fuel flow, and the remaining two will<br>demonstrate design input parameters which are available for steady-state operation, such as fuel flow, compressor bleed, inlet recovery, etc., may also be used as transient inputs. Furthermore, the user may generate transient inputs a

The first example shows the response of a three-spool, three-stream engine (like the one shown in fig. 8)<br>to an open-loop step in fuel flow. Figure 11 shows time histories of fan, middle spool, and core speeds.<br>Also shown fects, such as rotor dynamics, are the subject of interest, a time step of 0.10 second may be adequate. If<br>bigher frequency effects, such as temperature and pressure dynamics, are to be observed, then a smaller time<br>step w

The next example shows a large throttle transient for a two-spool turbofan similar to the one shown in figure 9. This engine was simulated along with the speed control system shown in figure 12. The primary input to the c of the second threshold in completes of their temperature and the person exist pressure. P3, and compressor thet temperature T<sub>2,1</sub>. This moderately computes as simulated using subroutines compatible with DYNGEN's modified as a percentage of their design value. This figure also presents a comparison of DYNGEN's results with as a percentage of their design value. This figure also presents a comparison of DYNGEN's results with<br>those from a hybrid computer simulation of the same engine. In figure 13, the continuous lines are the<br>hybrid computer The comparison shown in f<br>solving the differential The comparison shown in rigue 20, though mot period, thus to contain the reason of the differential equations used in modeling the engine and control system. Even though a fairly long time step of 0.10 second was used, DYN

The final example of DYNGEN's flexibility involves a single-spool, afterburning turbojet similar to<br>the one shown in figure 10. This type of engine requires exhaust nozzle and main fuel control subsystems<br>as shown in figur The final example of DYNGEN's flexibility involves a single-spool, afterburning turbojet similar to<br>the one shown in figure 10. This type of engine requires exhaust nozzle and main fuel control subsystems<br>as shown in figu control is used only in the afterburning mode of operation. Its purpose is to null out any change in com-<br>pressor pressure ratio,  $(P_3/P_2)$ , which might occur when going from non-afterburning to afterburning operation. Thi

This control system was simulated in connection with a turbojet engine, and a throttle slam from idle<br>to full afterburning was applied. The results are shown in figure 15. Time histories of rotational speed,<br>mani fuel flow its predecessors for simulating gross transients, but it is faster than most traditional simulations. The<br>five-second transient shown in this example required about two minutes of computer execution time. it demonstrates that DYNCEN is not limited to small-perturbation problems. It has all the capabilities of five-second transient shown in this example required about two minutes of computer execution time.

 $-6-$ 

## CONCLUSIONS

A generalized digital computer program for simulating the steady-state and dynamic performance of turbojet and turbofan engines has been described and discussed. This computer program, called DYNCEN, possesses significant

 $-7.$ 

## APPENDIX A

#### ANALYTICAL TECHNIQUES

#### Steady-State Balancing Technique

The following discussion explains the iterative method which DYNGEN and its predecessor GENENG use to calculate steady-state operating points. As noted earlier, the calculation of a steady-state operating point requires solution of a system of nonlinear equations, corresponding to various engine matching constraints such as rotational speeds, air flows, compressor and turbine work functions and nozzle flow functions. In order to satisfy these constraints, there are available an equal number of engine parameters which may be varied, such as compressor and turbine pressure ratios and flow functions. The specific number of engine parameters (independent variables) to be varied and engine matching constraints (dependent<br>variables) to be aatisfied depends on the type of engine configuration being studied, and varies from three<br>for a sin satisfied.

If the independent variables are denoted by  $V_j$  and the dependent variables by  $E_j$ , the matching equations can be written as

$$
E_{\pm}(V_{\cdot j}) = 0 \qquad \begin{array}{c} i = 1, 2, ..., n \\ j = 1, 2, ..., n \end{array}
$$

This is a set of nonlinear equations, which must be satisfied for a steady-state solution. The procedure used to satisfy these equations is the multi-variable Newton-Raphson method (ref. 7). With this method, changes in E are assumed to be related to changes in V by first-order, finite-difference equations:

**AE =** MAV

where ΔV and ΔE are n-vectors denoting changes in V and E from some reference condition, and M is<br>an nxn matrix of partial derivations of E with respect to V:

$$
M_{1j} = \frac{\partial E_1}{\partial V_j}
$$

The matrix M is obtained **by** calculating a reference case and n independent perturbed cases, such that only the J-th variable  $V_j$  is perturbed from its reference value on the J-th case. Then for the J-th case.

$$
M_{1j} \approx \frac{\Delta E_i}{\Delta V_j} \qquad i = 1, 2, \ldots, n
$$

Once the matrix M is obtained, the reference case is improved **by** using

 $V = V_r - M^{-1}E_r$ 

If the system of equations were linear, this process would lead to convergence in one iteration. In prac-tice, nonlinearities in the system prevent immediate convergence. In this case, the new V and E are initial guess for  $\check{v}$  are reasonably accurate, convergence is achieved in several iterations.

## Dynamic Equations

Once an initial steady-state solution has been obtained, a time-varying solution may be generated.<br>This requires the solution of a set of differential equations which model the system. The specific equafine requested to model the engine were discussed in the text. In this section, the procedure used<br>to solve the differential equations in DYNGEN will be discussed.

Consider first the differential equation

 $\frac{dy}{dt} = f(y,t)$  (1)

In order to obtain a numerical solution using a digital computer, this differential equation must be re-<br>placed by a difference equation, in such a way that the solution of the difference equation is in some<br>sense close to

$$
y_{j+1} = y_j + \Delta t[\epsilon f(y_j, t_j) + (1 - \epsilon)f(y_{j+1}, t_{j+1})]
$$
\n(2)

where

$$
y_j \triangleq y(t_0 + j\Delta t)
$$

 $-\bar{X}-$ 

**22-Al-2**

and

## $0 \leq \epsilon \leq 1$

The bracketed quantity in (2) represents a weighted average of the derivative f(y,t) over the integration<br>interval [t<sub>i</sub>,t<sub>i+l</sub>]. For c = l, equation (2) becomes

 $y_{j+1} = y_j + \Delta t f(y_j, t_j)$  (3)

Equation (3) is known as Euler's method, and allows explicit calculation of y<sub>j+1</sub> as a function of the pre-<br>vious values y<sub>j</sub> and t<sub>j</sub>. On the other hand, for ε≠1, equation (2) is the modified Euler method, and<br>in genera tion step to solve for **yj+l.**

From the standpoint of simplicity of the integration formula, use of (3) is clearly preferable to the use of (2). However, there are two other important considerations: accuracy and stability. As discussed in the literature (e.g., ref. 7), use of (2) can lead to greater integration accuracy. Even more important for the dynamic engine simulation problem is the stability consideration.

To illustrate the stability consideration, consider the linear differential equation

$$
\frac{\mathrm{d}y}{\mathrm{d}t} = \mathrm{a}y \tag{4}
$$

For this equation, (2) becomes

$$
y_{j+1} = y_j + \text{adt}[ey_j + (1 - \epsilon)y_{j+1}] \tag{5}
$$

which can be solved for  $y_{j+1}$  to give

$$
y_{j+1} = \left(\frac{1 + \text{ack}}{1 + \text{ack}t} - \text{ack}\right) y_j
$$
 (6)

the general solution for  $y_i$  can be written

$$
y_j = rJy_0 \tag{7}
$$

where

$$
r = \frac{1 + \alpha \epsilon \Delta t}{1 + \alpha \epsilon \Delta t - \alpha \Delta t} \tag{8}
$$

the original differential equation (4) is stable for  $a < 0$ ; the difference equation solution (7) is stable for  $|\tau| < 1$ . From (8), the requirements for stability of (7) can be established in terms of the requirements on integration step size, At. Solving **(8)** for At yields

$$
\Delta t = \frac{1 - r}{a(\epsilon r - r - \epsilon)}\tag{9}
$$

The upper and lower bounds for  $\Delta t$  are obtained by setting  $r = \pm 1$  in (9). This results in

$$
\Delta t \le \frac{2}{a(1-2\epsilon)}, \ \epsilon > \frac{1}{2} \tag{10a}
$$

$$
\Delta t \sim \text{unconstrained}, \varepsilon < \frac{1}{2} \tag{10b}
$$

In particular, for the Euler method (e = **1),** the step size must be less than (-2/a) in order to avoid numerically-induced instability, while for e < 1/2, the numerical method leads to a stable solution for any value of integration step size.

The above results are readily generalized to a system of linear differential equations. Consider the system of equations

$$
\frac{dy}{dt} = Ay
$$
 (11)

where y is an n-vector and A is the nxn system matrix. Use of the numerical algorithm in (2) results in

$$
y_{j+1} = y_j + A \Delta t [\epsilon y_j + (1 - \epsilon) y_{j+1}]
$$
 (12)

which has the general solution

$$
y_1 = \phi \mathbf{1} y_0 \tag{13}
$$

where

# $\Phi = (I + A\epsilon\Delta t - A\Delta t)^{-1}(I + A\epsilon\Delta t)$

As shown in reference 8, (II) is stable if and only if the eigenvalues of A all have negative real parts;<br>the difference equation solution (13) is stable if and only if all the eigenvalues of  $\phi$  have magnitude<br>less than

It will now be proved that if  $\lambda$  is an eigenvalue of A, then

$$
t = \frac{1 + \lambda \epsilon \Delta t}{1 + \lambda \epsilon \Delta t - \lambda \Delta t}
$$
 (14)

is an eigenvalue of  $\phi$ .

Proof

Let  $\lambda$  is an eigenvalue of A. Then

$$
|A - \lambda I| = 0
$$

If  $\mu$  is an eigenvalue of  $\phi$ , then

 $\phi - \mu I = 0$ 

But

$$
\Phi = \mu I \big\} = \big\{ (I + A\varepsilon \Delta t - A\Delta t)^{-1} (I + A\varepsilon \Delta t) - \mu I \big\}
$$

$$
= \frac{\left[ (1 + Ae\Delta t) - \mu(1 + Ae\Delta t - Ae\Delta t) \right]}{\left[ 1 + Ae\Delta t - Ae\Delta t \right]}
$$

$$
= \frac{\left[ (1 - \mu)(1 + Ae\Delta t) + \mu\Delta t \right]}{\left[ 1 + Ae\Delta t - Ae\Delta t \right]}
$$

But from (14),

 $\frac{-\lambda \Delta t}{1 + \lambda \epsilon \Delta t - \lambda \Delta t}$ 

so that

$$
\begin{array}{rcl}\n\left|\phi-\mu I\right| &=& \frac{\left|- \lambda \Delta t \left(I + A \varepsilon \Delta t\right) + \left(I + \lambda \varepsilon \Delta t\right) \Delta t \Delta\right|}{\left(I + \lambda \varepsilon \Delta t - \lambda \Delta t\right) \left|I + A \varepsilon \Delta t - A \Delta t\right|} \\
&=& \frac{\Delta t \left|A - \lambda I\right|}{\left(I + \lambda \varepsilon \Delta t - \lambda \Delta \varepsilon\right) \left|I + A \varepsilon \Delta t - A \Delta t\right|} = 0\n\end{array}
$$

which completes the proof.

The similarity of (14) and (8), together with the requirement that all eigenvalues **p** have magnitude less than unity, allow the conclusion, similar to (10), that

$$
\Delta t \le \frac{2}{\lambda_{\text{max}}(1 - 2\epsilon)}, \ \epsilon > \frac{1}{2} \tag{15a}
$$

$$
\Delta t - \text{unconstrained, } \varepsilon < \frac{1}{2} \tag{15b}
$$

where  $\lambda_{\texttt{max}}$  is the eigenvalue of A having the greatest magnitude. In particular, for the Euler method,<br>the step size is restricted by the step size

$$
\Delta t \le \frac{-2}{\lambda_{\max}} \tag{16}
$$

in order to avbid numerical instability.

The above results are valid only for a linear system, and no such general proofs are available for<br>nonlinear systems. However, in an intuitive sense, it seems reasonable that equation (16) is applicable<br>to nonlinear syste

The significance of equation (16), particularly for the dynamic engine simulation problem, is the fol-<br>lowing. The dynamic engine simulation generally contains a mix of high and low frequencies. The high fre-<br>quencies resu mass and energy. The low frequencies result, for example, from rotor dynamics, which includes the storage of<br>haust nozzle and associated control logic. Frequently, the simulation user is interested in low-frequency<br>effects effects, such as overall engine spool-up time, and is not concerned with high frequency effects. Typical<br>transients are of five- to ten-seconds in duration.

If the simulation uses Euler's method, the integration step size is restricted by the highest frequency<br>in the system, even though the user is not interested in high frequency information. In this case, a step<br>size of 10<sup>-</sup>

# 22-Al-4

Euler) technique is used ( $\varepsilon < 1/2$ ), the step size is not restricted. It can be chosen to suit the desired frequency content of the output, which typically allows a step size of 0.1 seconds or larger.

#### ITERATIVE SOLUTION PROCEDURE

A problem which exists with the use of implicit methods, as noted earlier, is that for nonlinear dif-<br>ferential equations, some iterative scheme is required to solve for the values of  $y_{j+1}$  at each integra-<br>tion step.

*=* f(y) (17)

where y and f are vectors. The state vector y represents pressures, temperatures and rotor speeds.<br>The dimension of y (and f) depends on the type of engine configuration being studied. Nine state vari-<br>ables are required f

The difference-equation representation used in DYNGEN utilizes  $\varepsilon = 0$ , so that (17) becomes

$$
y_{j+1} = y_j + \Delta t f(y_{j+1})
$$
 (18)

The discussion of the sample configuration in the main body of the report showed how the dynamic equations<br>are incorporated into the structure of the steady-state solution. The steady-state continuity, energy and<br>power equ

#### REFERENCES

- 1. Seldner, K., Mihaloew, J. R., and Blaha, R. J., 1972: Generalized Simulation Technique for Turbojet<br>Engine System Analysis. NASA TN D-6610, National Aeronautics and Space Administration, Washington,<br>D.C., 63 pp.
- 2. Koenig, R. W., and Fishback, L. H., 1972: GENENC A Program for Calculating Design and Off-Design Per-<br>formance for Turbojet and Turbofan Engines. NASA IN D-6552, National Aeronautics and Space Administra-<br>tion, Washin
- 3. Fishbach, L. H., and Koenig, R. W., 1972: GENENG II A Program for Calculating Design and Off-Design<br>Performance of Two- and Three-Spool Turbofans with as Many as Three Nozzles. NASA TN D-6553, National<br>Aeronautics and
- 4. McKinney, J. S., 1967: Simulation of Turbofan Engine. Part I: Description of Method and Balancing<br>Technique. AFAFL-TR-67-125, Pt. 1, Air Force Systems Command, Wright-Patterson Air Force Base, Ohio,
- 5. McKinney, J. S., 1967: Simulation of Turbofan Engine. Part II: User's Manual and Computer Program<br>Listing. AFAFL-TR-67-125, Pt. 2, Air Force Systems Command, Wright-Patterson Air Force Base, Ohio,
- 6. Szuch, **J.** R.: HYDES **<sup>A</sup>**Generalized Hybrid Computer Program for Studying Turbojet or Turbofan Engine Dynamics. NASA TM X-3014, 1974.
- 7. Carnahan, B., Luther, H. A., and Wilkes, J. **0.,** "Applied Numerical Methods", John Wiley & Sons Inc., New York, 1969.
- 8. Ogata, K., "State Space Analysis of Control Systems", Prentice-Hall, Englewood Cliffs, 1967.

**- 1/-**

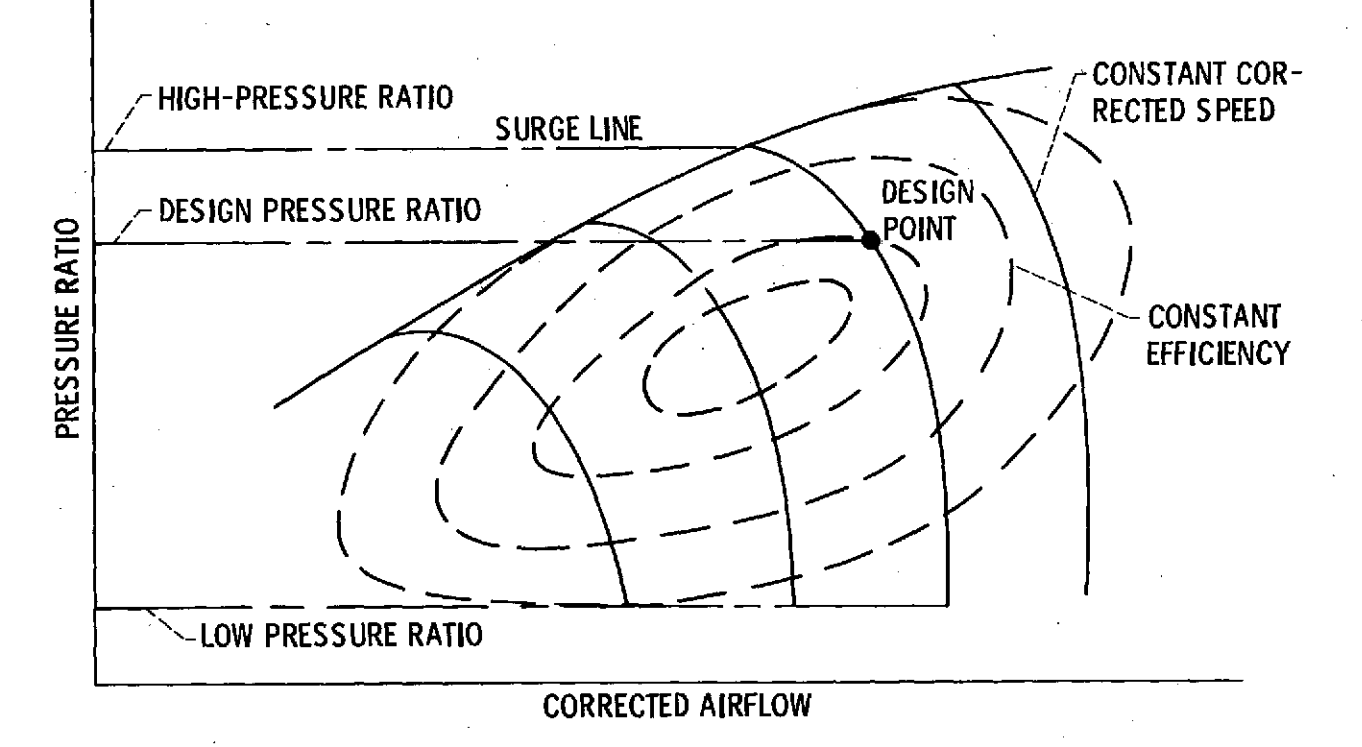

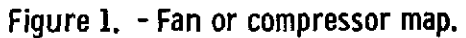

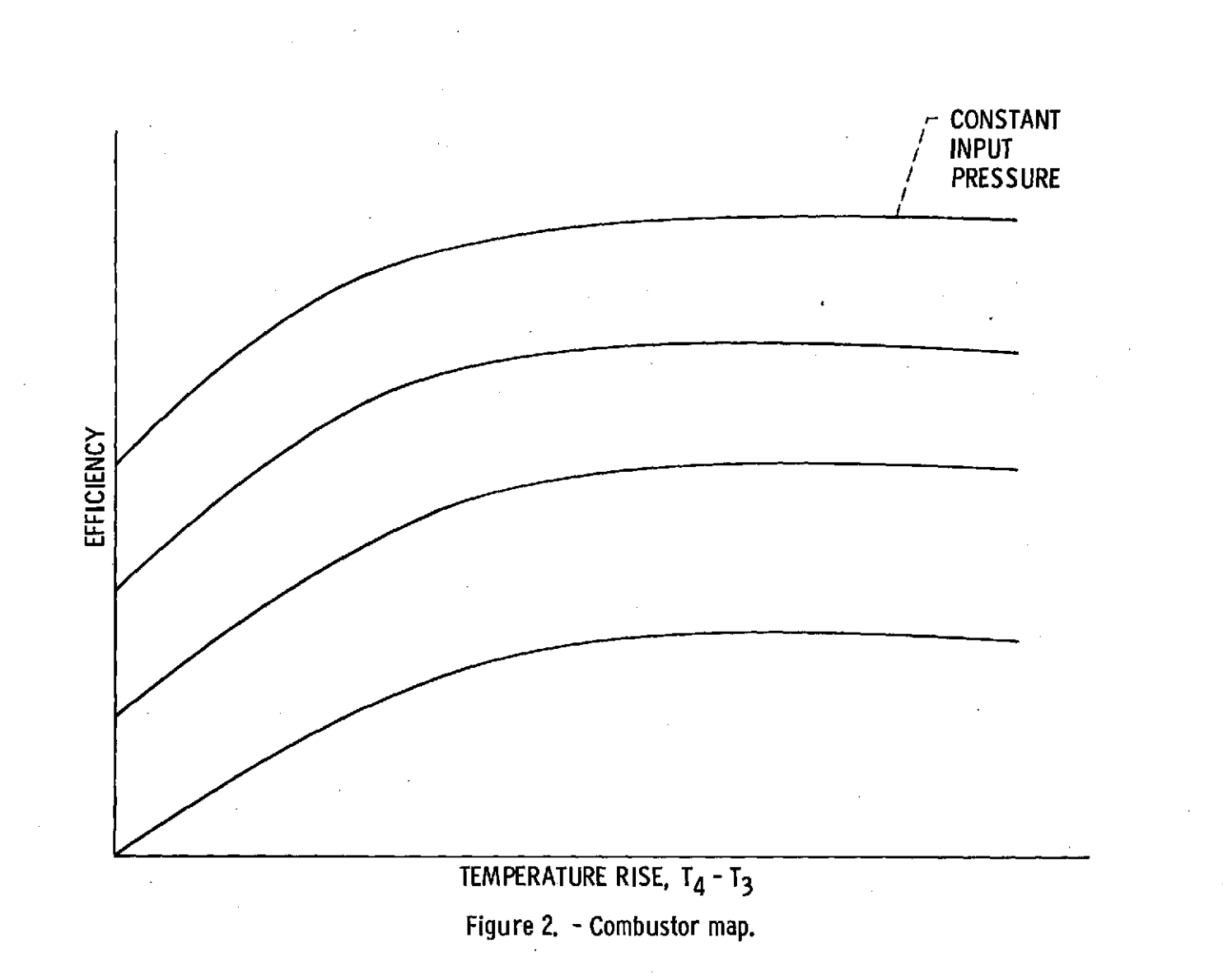

 $-5^{2}$ 

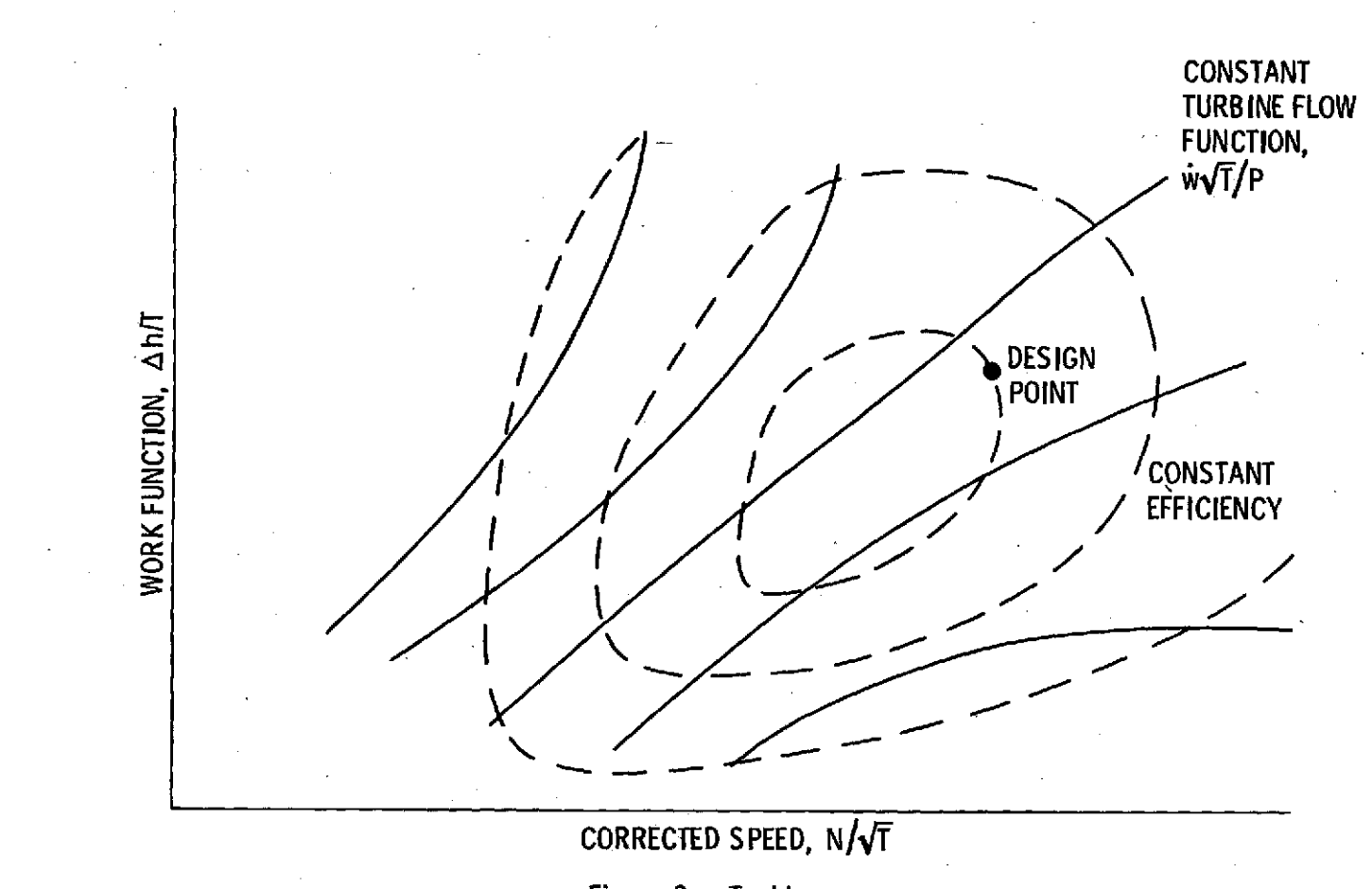

Figure **3. -** Turbine map.

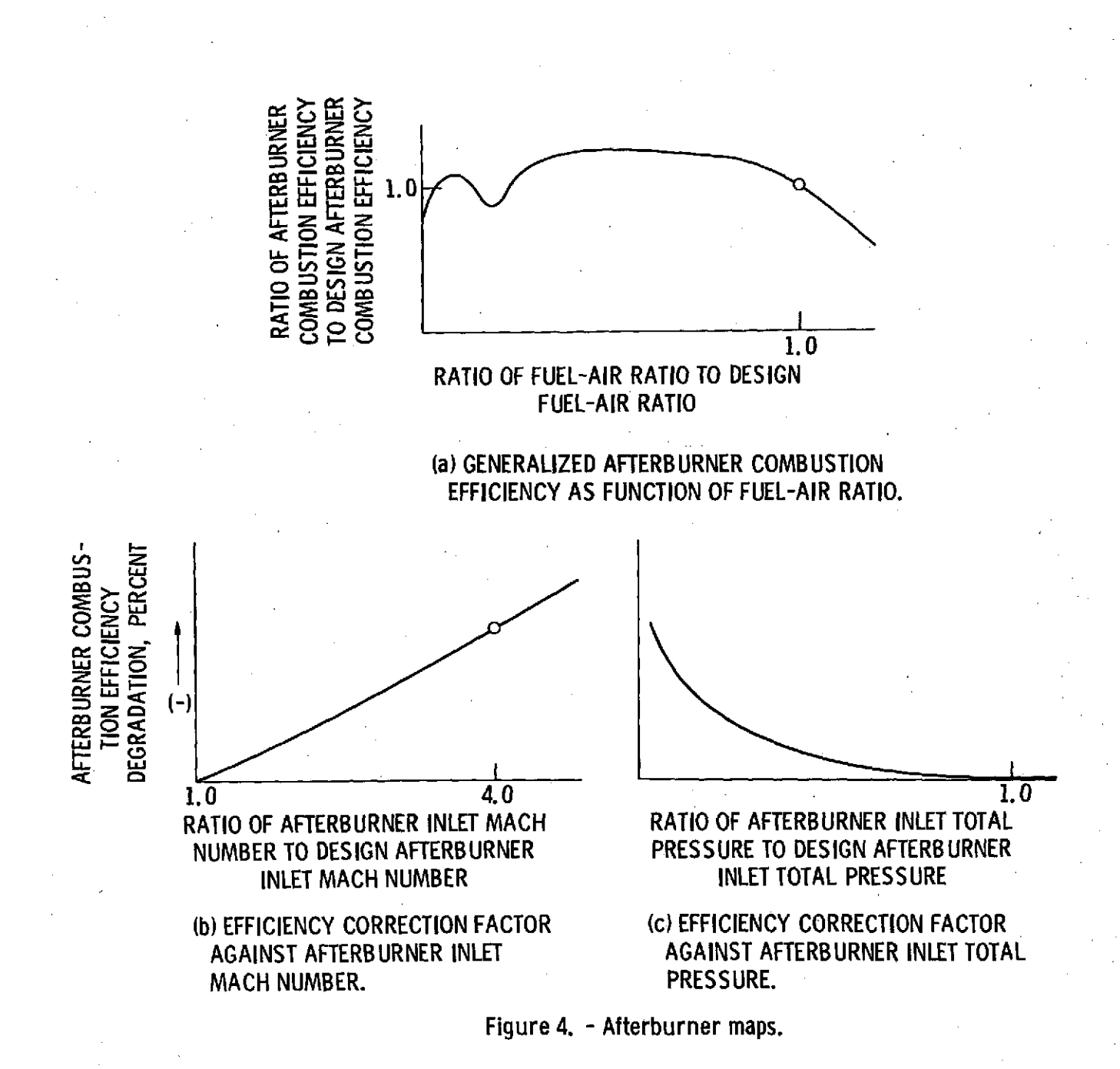

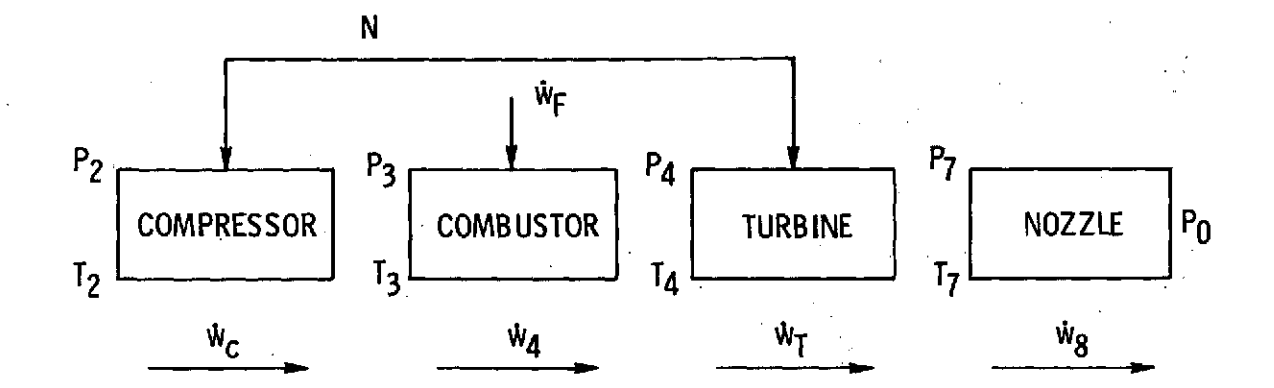

**GUESSED VARIABLES.**  $V_i$ 

SPEED, N

**COMPRESSOR PRESSURE** RATIO, P3/P<sub>2</sub>

TURBINE FLOW FUNCTION,

$$
\frac{\dot{w}_4}{P_4}\frac{\overline{r}_4}{r_4}
$$

POWER,  $\dot{w}_C \Delta h_C - \dot{w}_T \Delta h_T$ TURBINE FLOW FUNCTION,  $\dot{w}_4 \sqrt{T_4}$  $\overline{P_A}$ 

ERROR VARIABLES.

 $E_i$ 

NOZZLE PRESSURE, P7 - P7

Figure 5. - Steady-state engine calculations for a turbojet.

 $^{-}/$ 6 -

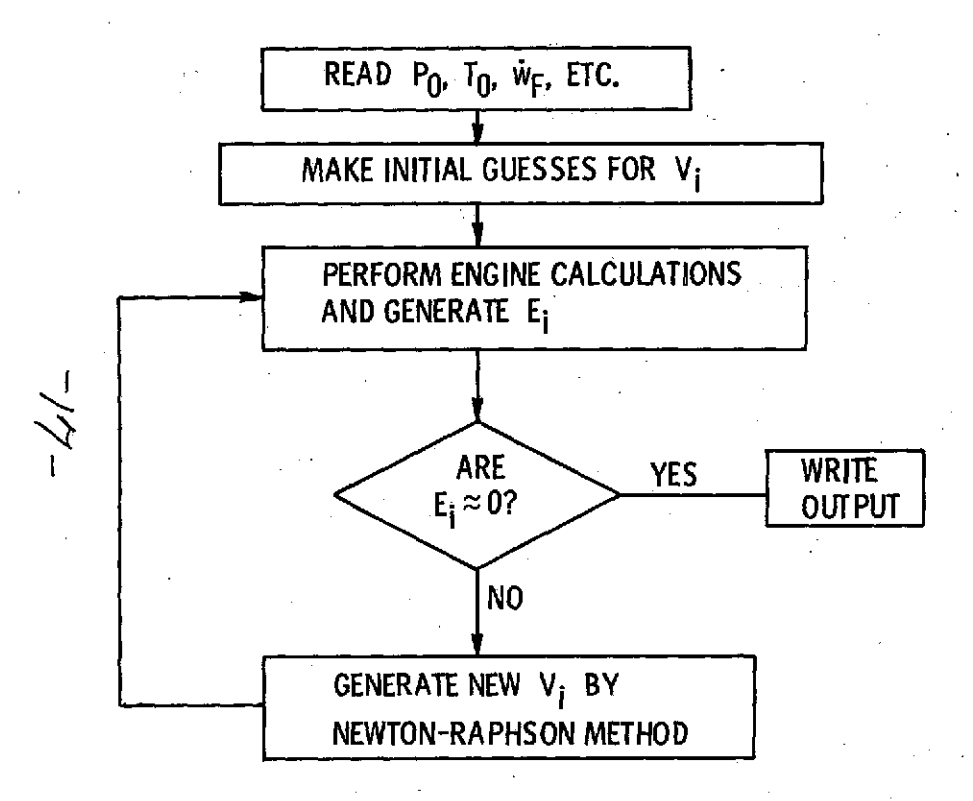

Figure 6. - Flow chart of balancing technique.

**POWER BALANCE: STEADY STATE**  $W_T \Delta h_T = W_C \Delta h_C$ **DYNAMIC**  $\dot{w}_{\bar{I}} \Delta h_{\bar{I}} = \dot{w}_{\bar{C}} \Delta h_{\bar{C}} + J N \frac{dN}{dt}$ **CONTINUITY: STEADY STATE**  $W_{\text{OUT}}$  =  $W_{\text{IN}}$ **DYNAMIC**  $\dot{w}_{OUT}$  =  $\dot{w}_{IN}$  -  $\frac{V}{YRT}$   $\frac{dP}{dt}$ ENERGY: **STEADY STATE** WOUThOUT = WINHIN **DYNAMIC** WOUThOUT = WINHIN - WIN - WOUTHU  $-\frac{PV}{RT}\frac{du}{dt}$ 

Figure 7. - Simulation dynamics.

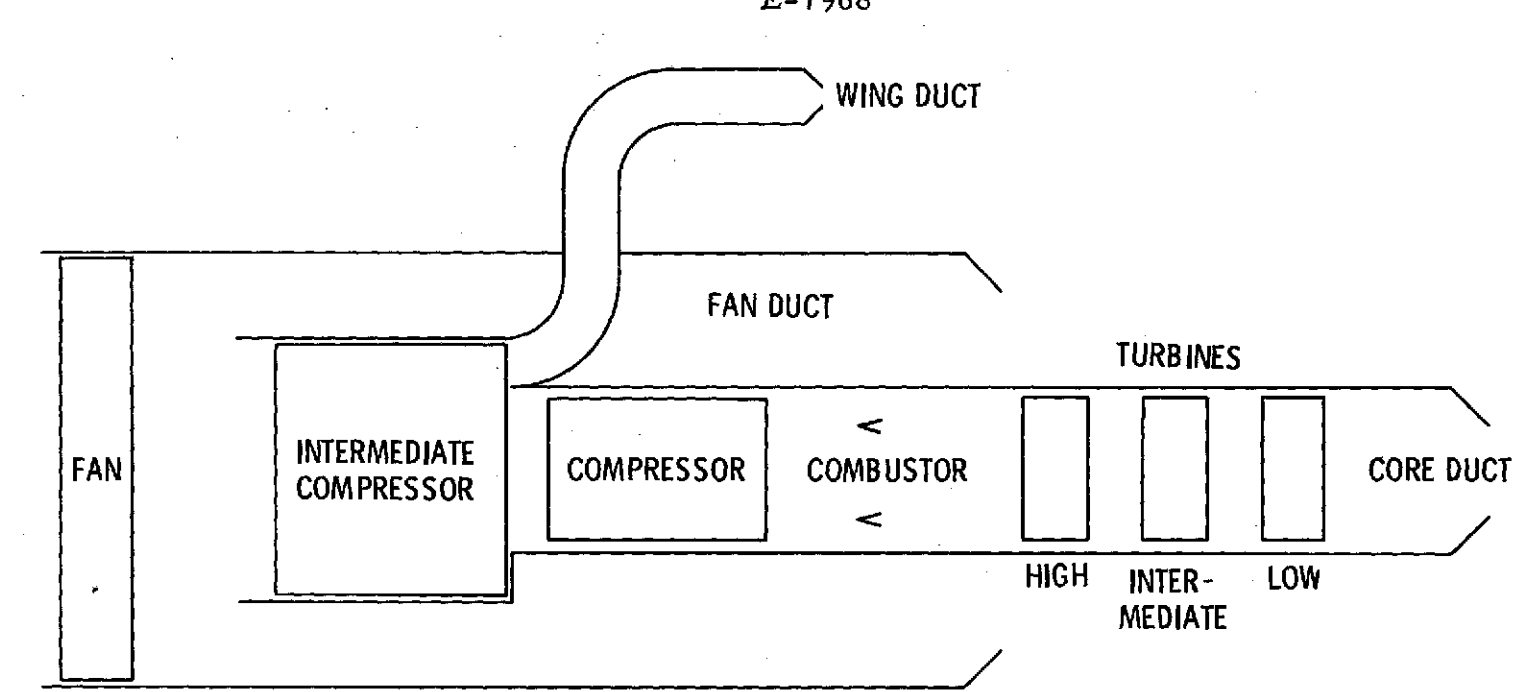

Figure **8.** - Three-spool, three-stream engine.

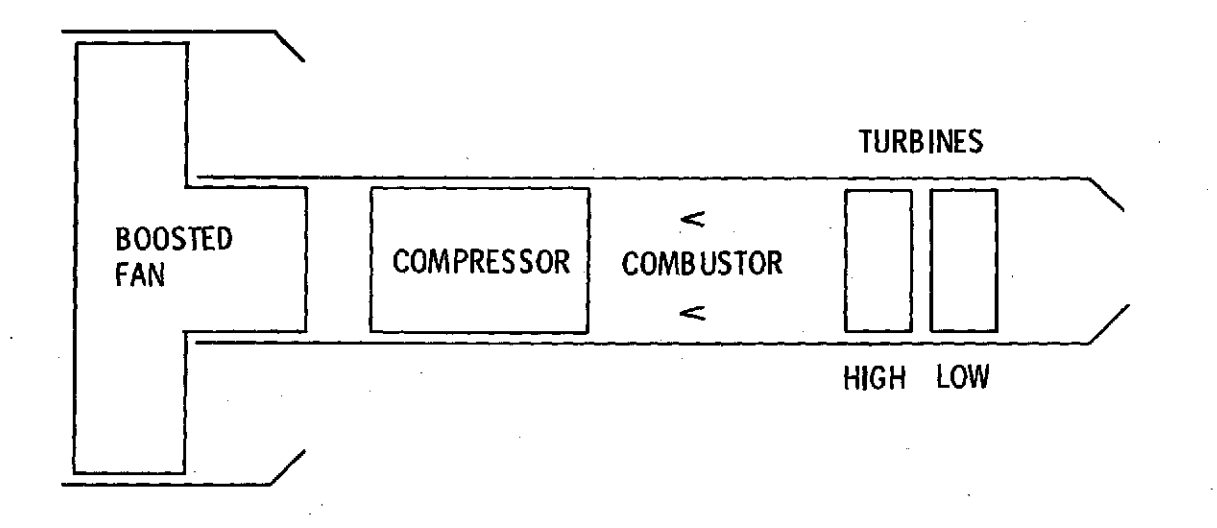

Figure **9.** - Two-spool boosted fan.

**E-7968**

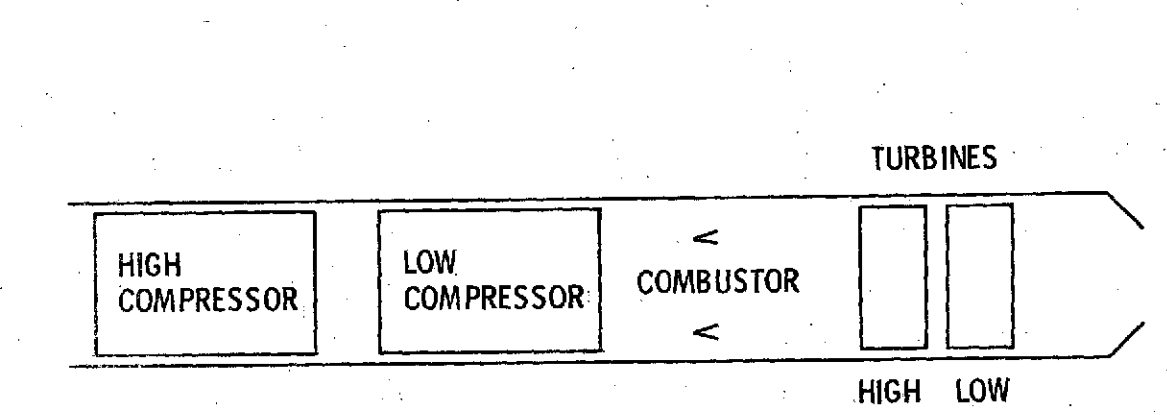

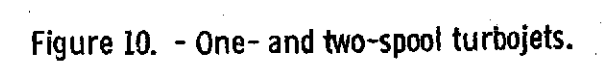

19.

COMPRESSOR COMBUSTOR

ਵ

 $\prec$ 

TURBINE

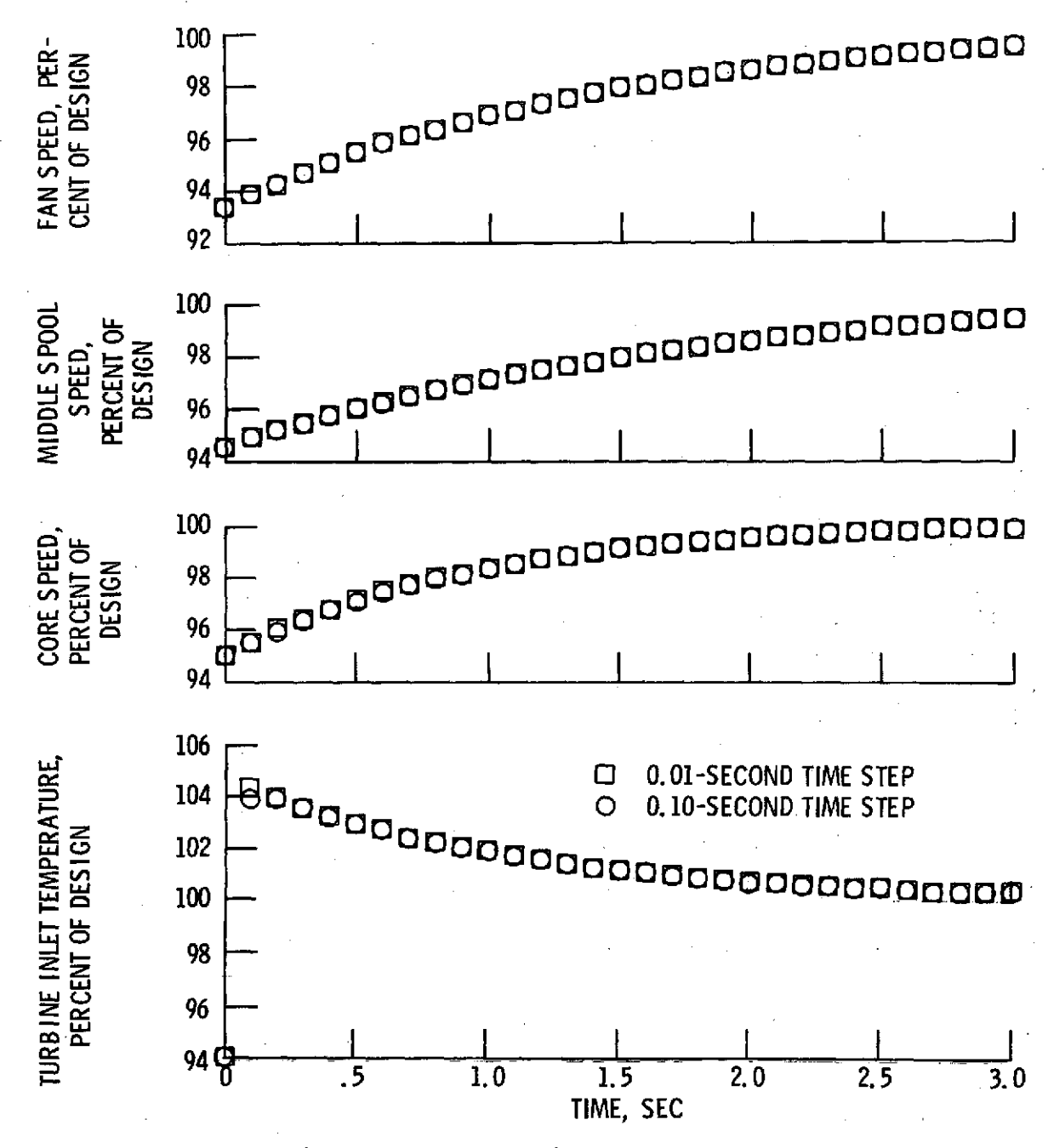

Figure 11. - Three-spool turbofan; response to fuel flow step.

°20

E-7968

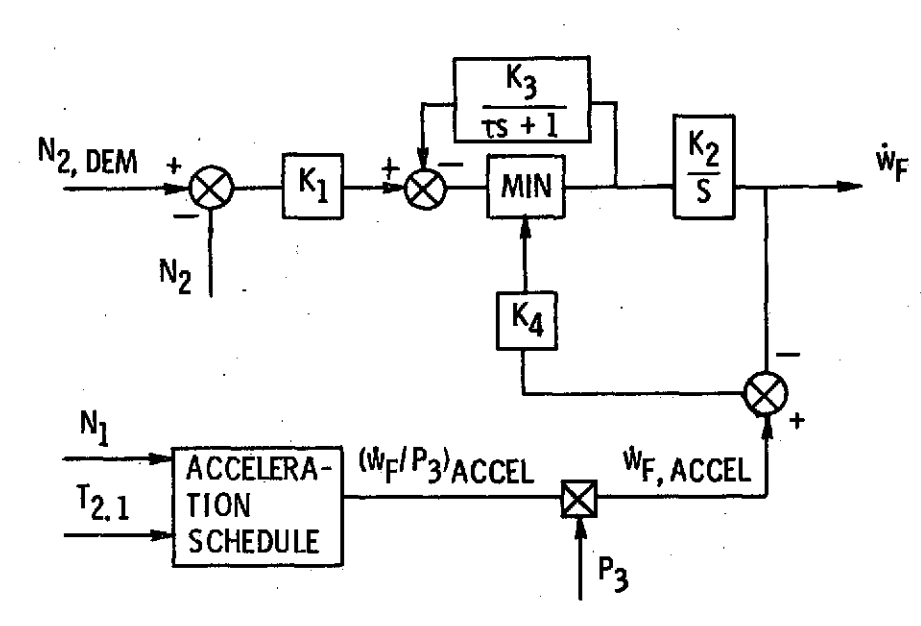

- **N2 FAN SPEED**
- N1 CORE **SPEED**

T2.1 COMPRESSOR INLET TEMPERATURE

**P3** COMPRESSOR EXIT PRESSURE

**vvF FUEL** FLOW

Figure 12. - Two-spool turbofan speed control.

 $2/$  -

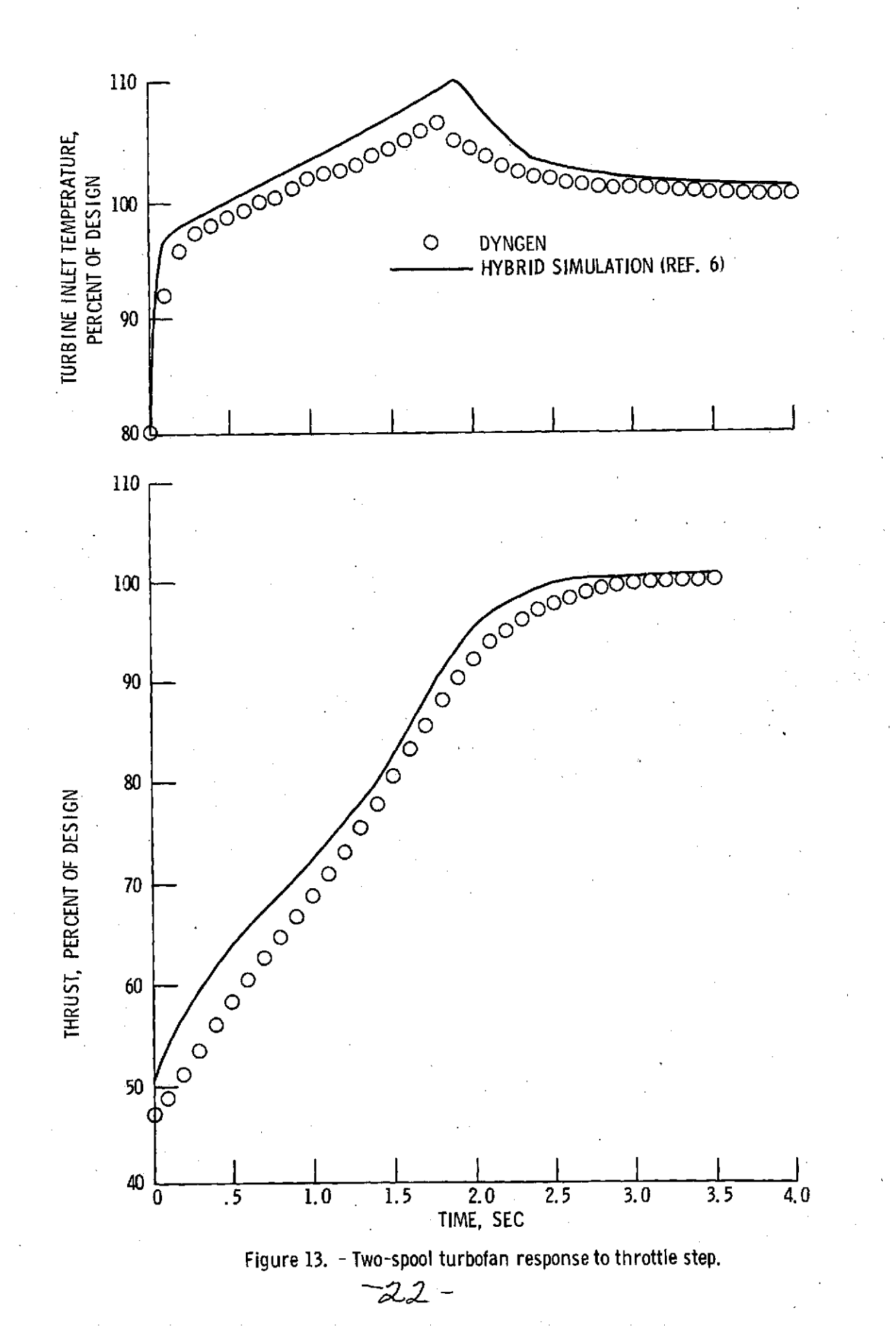

E-7968

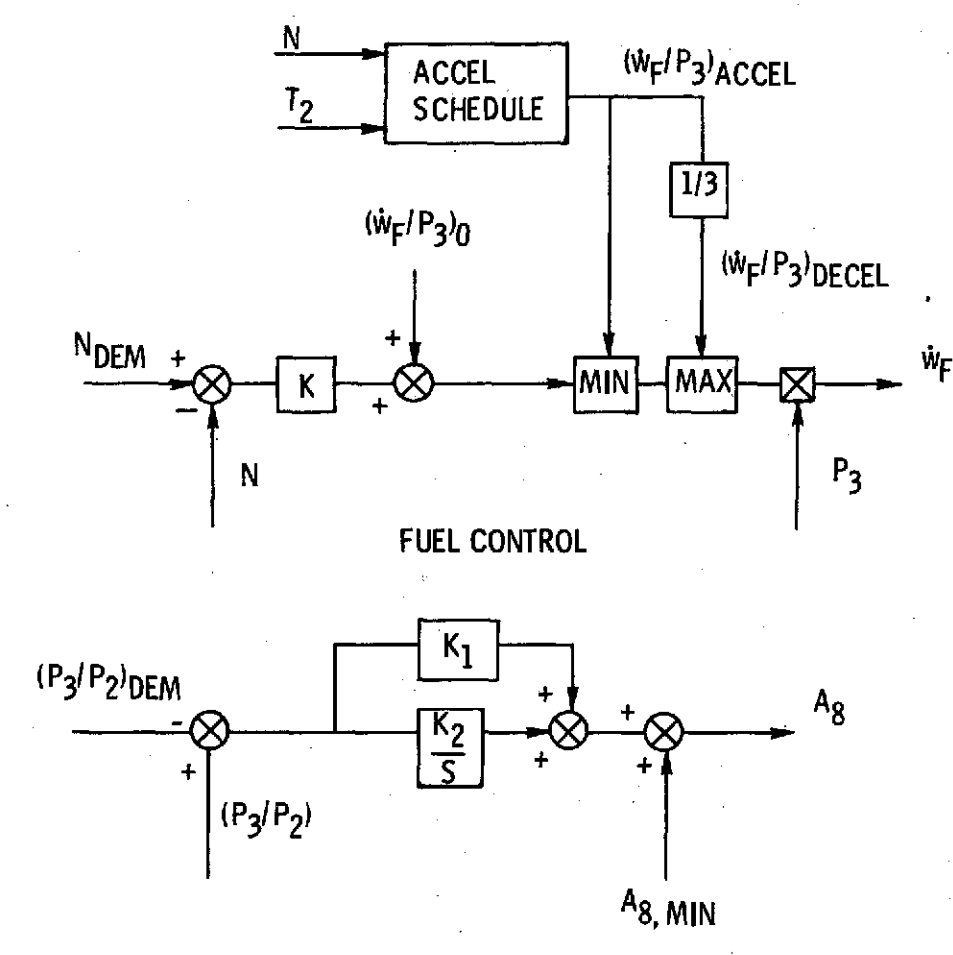

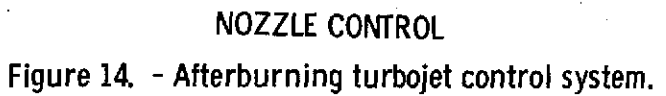

 $73$ 

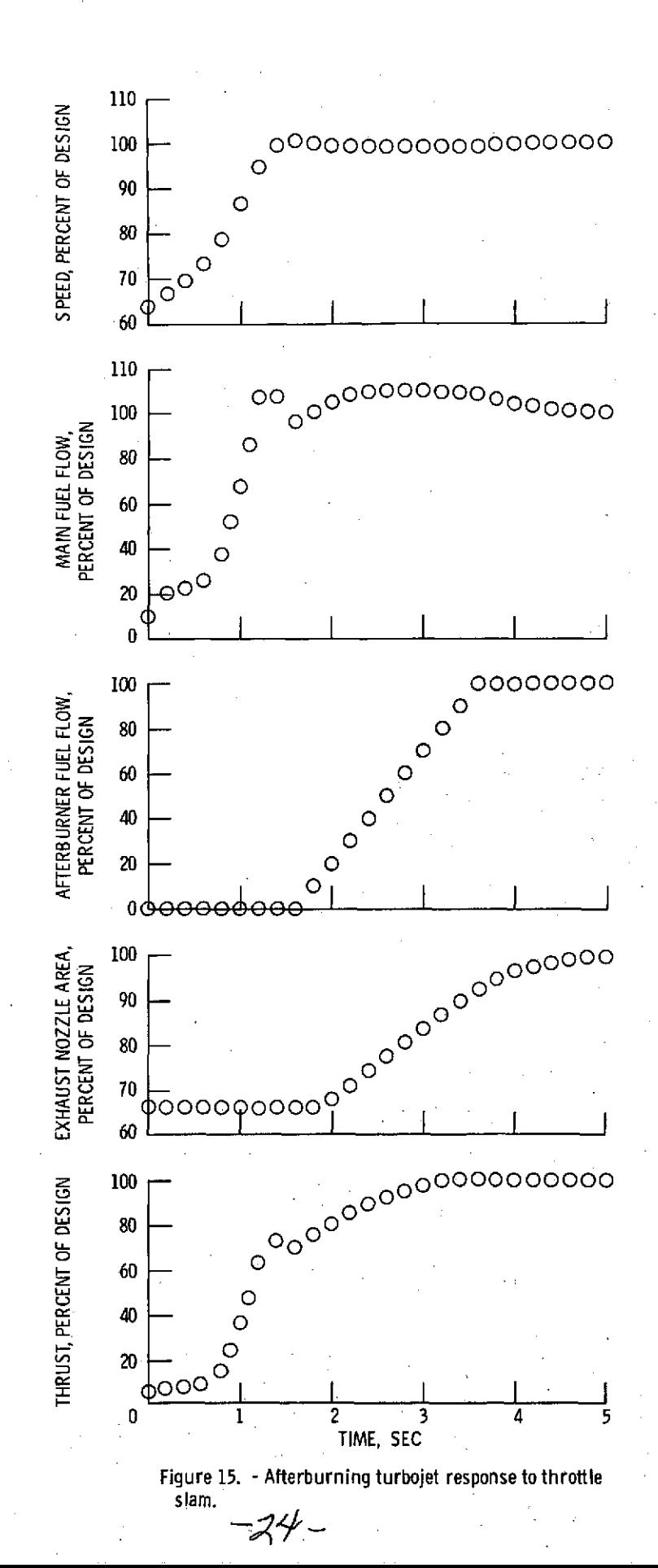

NASA-Lewis

E-7968